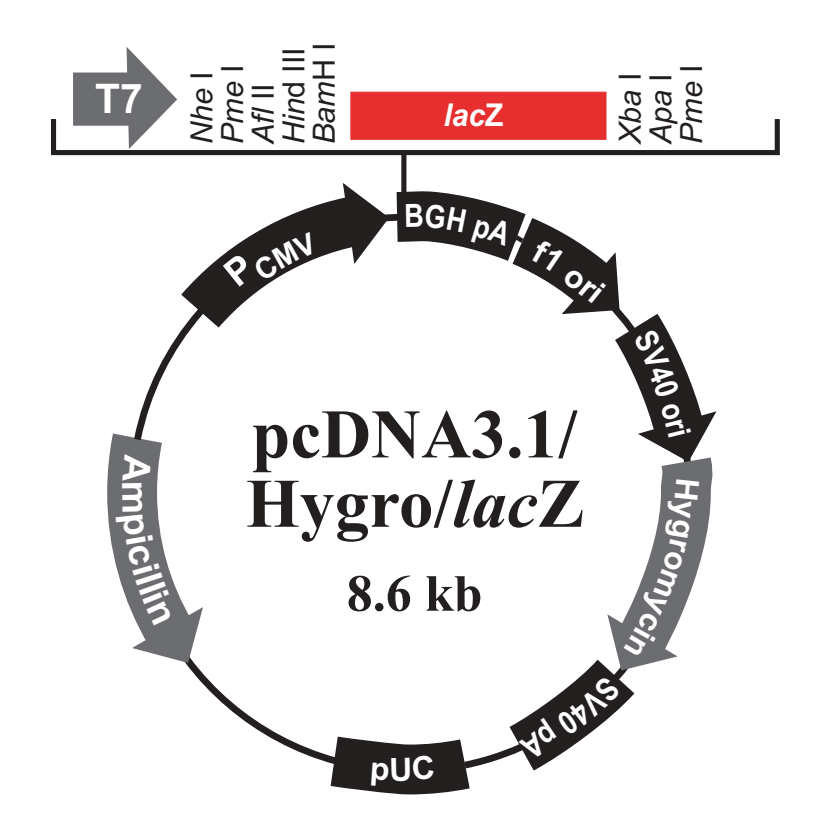

## Comments for pcDNA3.1/Hygro(+)/lacZ 8648 nucleotides

CMV promoter: bases 209-863 T7 promoter/priming site: bases 863-882 LacZ ORF: bases 972-4044 BGH reverse priming site: bases 4073-4090 BGH polyadenylation signal: bases 4072-4286 f1 origin: bases 4349-4762 SV40 promoter and origin: bases 4827-5151 Hygromycin resistance gene: bases 5169-6192 SV40 early polyadenylation signal: bases 6205-6577 pUC origin: bases 6837-7507 (complementary strand) Ampicillin resistance gene: bases 7652-8512 (complementary strand)

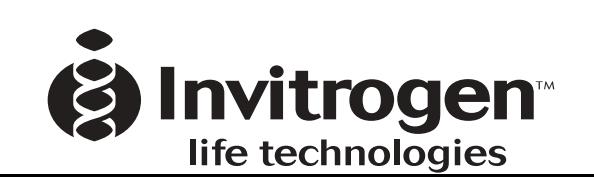